# **Chapitre 4**

# **Les langages de manipulation de données : l'exemple de S.Q.L. (Oracle)**

# **1. Introduction : SQL**

SQL signifie « Structured Query Language » c'est-à-dire « Langage d'interrogation Structuré ». En fait SQL est un langage complet de gestion de bases de données relationnelles. Il a été conçu par IBM dans les années 70. Il est devenu le langage standard des systèmes de gestion de bases de données (SGBD) relationnelles (SGBDR). C'est à la fois :

- un langage d'interrogation de la base (ordre SELECT)
- un langage de manipulation des données (LMD; ordres UPDATE, INSERT, DELETE)
- un langage de définition des données (LDD ; ordres CREATE, ALTER, DROP),
- un langage de contrôle de l'accès aux données (LCD ; ordres GRANT, REVOKE).

Le langage SQL est utilisé par les principaux SGBDR : DB2, Oracle, Informix, Ingres, RDB,... Chacun de ces SGBDR a cependant sa propre variante du langage. Ce support de cours présente un noyau de commandes disponibles sur l'ensemble de ces SGBDR, et leur implantation dans Oracle Version 7.

### **i. Normes SQL**

SQL a été normalisé dès 1986 mais les premières normes, trop incomplètes, ont été ignorées par les éditeurs de SGBD.

La norme SQL2 (appelée aussi SQL92) date de 1992. Le niveau « Entry Level » est à peu près respecté par tous les SGBD relationnels qui dominent actuellement le marché.

- SQL-2 définit trois niveaux : • Full SQL (ensemble de la norme)
	- Intermediate SQL
	- Entry Level (ensemble minimum à respecter pour se dire à la norme SQL-2)

SQL3 (appelée aussi SQL99) est la nouvelle norme SQL.

Malgré ces normes, il existe des différences non négligeables entre les syntaxes et fonctionnalités des différents SGBD. En conséquence, écrire du code portable n'est pas toujours simple dans le domaine des bases de données.

#### **ii. Utilitaires associés**

Comme tous les autres SGBD, Oracle fournit plusieurs utilitaires qui facilitent l'emploi du langage SQL et le développement d'applications de gestion s'appuyant sur une base de données relationnelle. En particulier SQLFORM facilite grandement la réalisation des traitements effectués pendant la saisie ou la modification des données en interactif l'utilisateur final. Il permet de dessiner les écrans de saisie et d'indiquer les traitements associés à cette saisie.

D'autres utilitaires permettent de décrire les états de sorties imprimés, de sauvegarder les données, d'échanger des données avec d'autres logiciels, de travailler en réseau ou de constituer des bases de données réparties entre plusieurs sites.

Ce cours se limitant strictement à l'étude du langage SQL, nous n'étudierons pas tous ces utilitaires. Pour taper et faire exécuter des commandes SQL, les séances de travaux pratiques utiliseront soit un petit utilitaire, « SQL\*PLUS », fourni par Oracle, soit l'utilitaire SQL Developer.

Les commandes du langage SQL peuvent être tapées directement au clavier par l'utilisateur ou peuvent être incluses dans un programme écrit dans un langage de troisième génération (Java, Langage C, Fortran, Cobol, Ada,...) grâce à un précompilateur ou une librairie d'accès au SGBD.

### **iii. Connexion et déconnexion**

On entre dans SQL\*PLUS par la commande :

#### **>>SQLPLUS nom /mot-de-passe**

Les deux paramètres, nom et mot-de-passe, sont facultatifs. Si on les omet sur la ligne de commande, SQL\*PLUS les demandera.

Pour se déconnecter, l'ordre SQL à taper est EXIT (ou exit car on peut taper les commandes SQL en majuscules ou en minuscules).

# **2. SQL LDD**

## **i. Types syntaxiques (presque les domaines)**

La notion de domaine n'est pas très présente dans les SGBD. Il nous faut donc nous limiter à la définition des types syntaxiques suivants dans la majorité des cas :

- VARCHAR2(n) Chaîne de caractères de longueur variable (maximum n)
- CHAR(n) Chaîne de caractères de longueur fixe (n caractères)
- NUMBER Nombre entier (40 chiffres maximum)
- NUMBER(n, m) Nombre de longueur totale n avec m décimales
- DATE Date (DD-MON-YY est le format par défaut)
- LONG Flot de caractères
- …

ATTENTION : plusieurs SQL donc plusieurs syntaxes (ici ORACLE)

# **ii. Création de table**

CREATE TABLE <nom de la table> ( <nom de colonne> <type> [NOT NULL] [, <nom de colonne> <type>]…, [<contrainte>]… );

où <contrainte> représente la liste des contraintes d'intégrité structurelles concernant les colonnes de la table crée. Elle s'exprime sous la forme suivante : CONSTRAINT <nom de contrainte> <sorte de contrainte> où <sorte de contrainte> est :

- PRIMARY KEY (attribut1, [attribut2...])
- FOREIGN KEY (attribut1, [attribut2...]) REFERENCES <nom de table associée>(attribut1, [attribut2…])
- CHECK (attribut <condition> ) avec <condition> qui peut être une expression booléenne "simple" ou de la forme IN (liste de valeurs) ou BETWEEN < borne inférieure > AND < borne supérieure>

# **iii. Modification de la structure d'une table**

Ajout :

ALTER TABLE <nom de la table> ADD (<nom de colonne> <type>  $[$ , <contrainte> $]...$  ); ALTER TABLE <nom de la table> ADD (<contrainte> [, <contrainte>]…); Modification : ALTER TABLE <nom de la table> MODIFY ([<nom de colonne> <nouveau type>] [,<nom de colonne> <nouveau type>]…);

## **iv. Consultation de la structure d'une base**

DESCRIBE <nom de la table>;

#### **v. Destruction de table**

DROP TABLE <nom de la table>;

# **3. SQL LMD**

### **i. Interrogation**

SELECT [DISTINCT] <nom de colonne>[, <nom de colonne>]... FROM <nom de table>[, <nom de table>]... [WHERE <condition>] [GROUP BY <nom de colonne>[, <nom de colonne>]… [HAVING <condition avec calcul verticaux>]] [ORDER BY <nom de colonne>[, <nom de colonne>]…]

#### **ii. Insertion de données**

INSERT INTO <nom de table> [(colonne, ...)] VALUES (valeur, ...) INSERT INTO <nom de table> [(colonne, ...)] SELECT...

#### **iii. Modification de données**

UPDATE <nom de table> SET colonne = valeur, … [WHERE condition] UPDATE <nom de table> SET colonne = SELECT…

### **iv. Suppression de données**

DELETE FROM <nom de table> [WHERE condition]

# **4. Les clauses de SELECT**

Base utilisée : **PILOTE**(NUMPIL, NOMPIL, PRENOMPIL, ADRESSE, SALAIRE, PRIME) **AVION**(NUMAV, NOMAV, CAPACITE, LOCALISATION) **VOL**(NUMVOL, NUMPIL, NUMAV, DATE\_VOL, HEURE\_DEP, HEURE\_ARR, VILLE\_DEP, VILLE\_ARR).

On suppose qu'un vol, référencé par son numéro NUMVOL, est effectué par un unique pilote, de numéro NUMPIL, sur un avion identifié par son numéro NUMAV.

Rappel de la syntaxe : SELECT [DISTINCT] <nom de colonne>[, <nom de colonne>]... FROM <nom de table>[, <nom de table>]... [WHERE <condition>] [GROUP BY <nom de colonne>[, <nom de colonne>]… [HAVING <condition avec calcul verticaux>]] [ORDER BY <nom de colonne>[, <nom de colonne>]…]

#### **i. Expression des projections**

SELECT \* FROM table

où table est le nom de la relation à consulter. Le caractère \* signifie qu'aucune projection n'est réalisée, i.e. que tous les attributs de la relation font partie du résultat.

**Exemple** : donner toutes les informations sur les pilotes.

SELECT \* FROM PILOTE

La liste d'attributs sur laquelle la projection est effectuée doit être précisée après la clause SELECT.

**Exemple** : donner le nom et l'adresse des pilotes.

SELECT NOMPIL, ADRESSE FROM PILOTE

Alias :

SELECT colonne [alias],… Si alias est composé de plusieurs mots (séparés par des blancs), il faut utiliser des guillemets.

**Exemple** : sélectionner l'identificateur et le nom de chaque pilote.

SELECT NUMPIL "Num pilote", NOMPIL Nom\_du\_pilote FROM PILOTE

Suppression des duplicats : mot clef SQL DISTINCT

**Exemple** : quelles sont toutes les villes de départ des vols ?

SELECT DISTINCT VILLE DEP FROM VOL

#### **ii. Expression des sélections**

Clause WHERE

**Exemple** : donner le nom des pilotes qui habitent à Bordeaux.

SELECT NOMPIL FROM PILOTE WHERE ADRESSE = 'BORDEAUX'

**Exemple** : donner le nom et l'adresse des pilotes qui gagnent plus de 3.000 €.

SELECT NOMPIL FROM PILOTE WHERE SALAIRE > 3000

#### **Autres opérateurs spécifiques :**

• IS NULL : teste si la valeur d'une colonne est une valeur nulle (inconnue).

**Exemple** : rechercher le nom des pilotes dont l'adresse est inconnue.

SELECT NOMPIL FROM PILOTE WHERE ADRESSE IS NULL

• IN (liste) : teste si la valeur d'une colonne coïncide avec l'une des valeurs de la liste.

**Exemple** : rechercher les avions de nom A310, A320, A330 et A340.

SELECT \* FROM AVION WHERE NOMAV IN ('A310', 'A320', 'A330', 'A340')

• BETWEEN v1 AND v2 : teste si la valeur d'une colonne est comprise entre les valeurs v1 et  $v_2$  ( $v_1 \le v_2$ ).

Exemple : quel est le nom des pilotes qui gagnent entre 3.000 et 5.000 € ?

SELECT NOMPIL FROM PILOTE WHERE SALAIRE BETWEEN 3000 AND 5000 • LIKE 'chaîne générique'. Le symbole % remplace une chaîne de caractère quelconque, y compris le vide. Le symbole \_ remplace un caractère.

**Exemple** : quelle est la capacité des avions de type Airbus ?

SELECT CAPACITE FROM AVION WHERE NOMAV LIKE 'A%'

#### **Négation des opérateurs spécifiques : NOT.**

Nous obtenons alors IS NOT NULL, NOT IN, NOT LIKE et NOT BETWEEN.

**Exemple** : quels sont les noms des avions différents de A310, A320, A330 et A340 ?

SELECT NOMAV FROM AVION WHERE NOMAV NOT IN ('A310','A320','A330','A340')

Opérateurs logiques : AND et OR. Le AND est prioritaire et le parenthésage doit être utilisé pour modifier l'ordre d'évaluation.

**Exemple** : quels sont les vols au départ de Bordeaux desservant Paris ? SELECT \* FROM VOL WHERE VILLE\_DEP = 'BORDEAUX' AND VILLE\_ARR = 'PARIS'

**Requête paramétrées** : les paramètres des requêtes seront quantifiés au moment de l'exécution de la requête. Pour cela, il suffit dans le texte de la requête de substituer aux différentes constantes de sélection des symboles de variables qui doivent systématiquement commencer par le caractère &.

Remarque : si la constante de sélection est alphanumérique, on peut spécifier '&var' dans la requête, l'utilisateur n'aura plus qu'à saisir la valeur, sinon il devra taper 'valeur'.

**Exemple** : quels sont les vols au départ d'une ville et dont l'heure d'arrivée est inférieure à une certaine heure ?

SELECT \* FROM VOL WHERE VILLE\_DEP = '&1' AND HEURE\_ARR < &2

Lors de l'exécution de cette requête, le système demande à l'utilisateur de lui indiquer une ville de départ et une heure d'arrivée.

#### **iii. Calculs horizontaux**

Des expressions arithmétiques peuvent être utilisées dans les clauses WHERE et SELECT. Ces expressions de calcul horizontal sont évaluées puis affichées et/ou testées pour chaque tuple appartenant au résultat.

**Exemple** : donner le revenu mensuel des pilotes Toulousain.

SELECT NUMPIL, NOMPIL, SALAIRE + PRIME FROM PILOTE WHERE ADRESSE = 'TOULOUSE'

**Exemple** : quels sont les pilotes qui avec une augmentation de 10% de leur prime gagnent moins de 5.000 € ? Donner leur numéro, leurs revenus actuel et simulé.

SELECT NUMPIL, SALAIRE+PRIME, SALAIRE + (PRIME\*1.1) FROM PILOTE WHERE SALAIRE + (PRIME\*1.1) < 5000

#### **Expression d'un calcul :**

Les opérateurs arithmétiques +, -, \*, et / sont disponibles en SQL. De plus, l'opérateurs || (concaténation de chaînes de caractères -ex : C1 || C2 correspond concaténation de C1 et C2). Enfin, les opérateurs + et - peuvent être utilisés pour ajouter ou soustraire un nombre de jour à une date. L'opérateur - peut être utilisé entre deux dates et rend le nombre de jours entre les deux dates arguments.

Les fonctions disponibles en SQL dépendent du SGBD. Sous ORACLE, les fonctions suivantes sont disponibles : ABS(n) la valeur absolue de n ; FLOOR(n) la partie entière de n ; POWER(m, n) m à la puissance n ; TRUNC(n[, m]) n tronqué à m décimales après le point décimal. Si m est négatif, la troncature se fait avant le point décimal ; ROUND(n [, d]) arrondit n à dix puissance -d ; CEIL(n) entier directement supérieur ou égal à n ; MOD(n, m) n modulo m ;  $SIGN(n) 1 \sin \gt 0, 0 \sin \gt 0, -1 \sin \lt 0;$ SQRT(n) racine carrée de n (NULL si n < 0) ; GREATEST(n1, n2,…) la plus grande valeur de la suite ; LEAST(n1, n2,...) la plus petite valeur de la liste; NVL(n1, n2) permet de substituer la valeur n2 à n1, au cas où cette dernière est une valeur nulle ; LENGTH(ch) longueur de la chaîne ; SUBSTR(ch, pos [, long]) extraction d'une sous-chaîne de ch à partir de la position pos en donnant le nombre de caractères à extraire long ; INSTR(ch, ssch [, pos [, n]]) position de la sous-chaîne dans la chaîne ; UPPER(ch) mise en majuscules ; LOWER(ch) mise en minuscules ; INITCAP(ch) initiale en majuscules ; SOUNDEX(ch) comparaison phonétique ; LPAD(ch, long [, car]) complète ch à gauche à la longueur long par car ; RPAD(ch, long [, car]) complète ch à droite à la longueur long par car ; LTRIM(ch, car) élague à gauche ch des caractères car ; RTRIM(ch, car) élague à droite ch des caractères car ; TRANSLATE(ch, car\_source, car\_cible) change car\_source par car\_cible ; TO\_CHAR(nombre) convertit un nombre ou une date en chaîne de caractères ; TO\_NUMBER(ch) convertit la chaîne en numérique ; ASCII(ch) code ASCII du premier caractère de la chaîne ;

CHR(n) conversion en caractère d'un code ASCII ; TO DATE(ch[, fmt]) conversion d'une chaîne de caractères en date ; ADD MONTHS(date, nombre) ajout d'un nombre de mois à une date ; MONTHS\_BETWEEN(date1, date2) nombre de mois entre date1 et date2 ; LAST\_DAY(date) date du dernier jour du mois ; NEXT\_DAY(date, nom du jour) date du prochain jour de la semaine ; SYSDATE date du jour.

**Exemple** : donner la partie entière des salaires des pilotes.

SELECT NOMPIL,FLOOR(SALAIRE) "Salaire:partie entière"

**ATTENTION** : Tous les SGBD n'évaluent pas correctement les expressions arithmétiques que si les valeurs de ses arguments ne sont pas NULL. Pour éviter tout problème, il convient d'utiliser la fonction NVL (décrite ci avant) qui permet de substituer une valeur par défaut aux valeurs nulles éventuelles.

**Exemple** : l'attribut Prime pouvant avoir des valeurs nulles, la requête donnant le revenu mensuel des pilotes toulousains doit se formuler de la façon suivante.

SELECT NUMPIL, NOMPIL, SALAIRE + NVL(PRIME,0) FROM PILOTE WHERE ADRESSE = 'TOULOUSE'

#### **iv. Calculs verticaux (fonctions agrégatives)**

Les fonctions agrégatives s'appliquent à un ensemble de valeurs d'un attribut de type numérique sauf pour la fonction de comptage COUNT pour laquelle le type de l'attribut argument est indifférent.

Contrairement aux calculs horizontaux, le résultat d'une fonction agrégative est évalué une seule fois pour tous les tuples du résultat.

Les fonctions agrégatives disponibles sont généralement les suivantes : SUM somme, AVG moyenne arithmétique, COUNT nombre ou cardinalité, MAX valeur maximale, MIN valeur minimale, STDDEV écart type, VARIANCE variance.

Chacune de ces fonctions a comme argument un nom d'attribut ou une expression arithmétique. Les valeurs nulles ne posent pas de problème d'évaluation.

La fonction COUNT peut prendre comme argument le caractère \*, dans ce cas, elle rend comme résultat le nombre de lignes sélectionnées par le bloc.

**Exemple** : quel est le salaire moyen des pilotes Bordelais.

SELECT AVG(SALAIRE) FROM PILOTE WHERE ADRESSE = 'BORDEAUX' **Exemple** : trouver le nombre de vols au départ de Bordeaux. SELECT COUNT(VOLNUM) FROM VOL WHERE VILLE\_DEP = 'BORDEAUX'

Dans cette requête, COUNT(\*) peut être utiliser à la place de COUNT(VOLNUM) La colonne ou l'expression à laquelle est appliquée une fonction agrégative peut avoir des valeurs redondantes. Pour indiquer qu'il faut considérer seulement les valeurs distinctes, il faut faire précéder la colonne ou l'expression de DISTINCT.

**Exemple** : combien de destinations sont desservies au départ de Toulouse ?

SELECT COUNT(DISTINCT VILLE\_ARR) FROM VOL WHERE VILLE\_DEP = 'TOULOUSE'

#### **v. Expression des jointures sous forme prédicative**

La clause FROM contient tous les noms de tables à fusionner. La clause WHERE exprime le critère de jointure sous forme de condition.

**ATTENTION** : si deux tables sont mentionnées dans la clause FROM et qu'aucune jointure n'est spécifiée, le système effectue le produit cartésien des deux relations (chaque tuple de la première est mis en correspondance avec tous les tuples de la seconde), le résultat est donc faux car les liens sémantiques entre relations ne sont pas utilisés. Donc respectez et vérifiez la règle suivante. Si n tables apparaissent dans la clause FROM, il faut au moins (n – 1) opérations de jointure.

La forme générale d'une requête de jointure est :

SELECT colonne,… FROM table1, table2… WHERE <condition>

où <condition> est de la forme attribut1 q attribut2 et q est un opérateur de comparaison.

**Exemple** : quel est le numéro et le nom des pilotes résidant dans la ville de localisation de l'avion n° 33 ?

SELECT NUMPIL, NOMPIL FROM PILOTE, AVION WHERE ADRESSE = LOCALISATION AND NUMAV = 33

Les noms des colonnes dans la clause SELECT et WHERE doivent être uniques. Ne pas oublier de lever l'ambiguïté à l'aide d'alias (cf. auto-jointure) ou en préfixant les noms de colonnes.

**Exemple** : donner le nom des pilotes faisant des vols au départ de Bordeaux sur des Airbus ?

SELECT DISTINCT NOMPIL FROM PILOTE, VOL, AVION WHERE VILLE\_DEP = 'BORDEAUX' AND NOMAV LIKE 'A%' AND PILOTE.NUMPIL = VOL.NUMPIL AND VOL.NUMAV = AVION. NUMAV

**Alias de nom de table** : se place dans la clause FROM après le nom de la table.

**Exemple** : quels sont les avions localisés dans la même ville que l'avion numéro 103 ?

SELECT AUTRES.NUMAV, AUTRES.NOMAV FROM AVION AUTRES, AVION AV103 WHERE AV103.NUMAV = 103 AND AUTRES.NUMAV <> 103 AND AV103.LOCALISATION = AUTRES.LOCALISATION

Dans cette requête l'alias AV103 est utilisée pour retrouver l'avion de numéro 103 et l'alias AUTRES permet de balayer tous les tuples de AVION pour faire la comparaison des localisations.

**Exemple** : quelles sont les correspondances (villes d'arrivée) accessibles à partir de la ville d'arrivée du vol IT100 ?

SELECT DISTINCT AUTRES. VILLE\_ARR FROM VOL AUTRES, VOL VOLIT100 WHERE VOLIT100.NUMVOL = 'IT100' AND VOLIT100.VILLE\_ARR = AUTRES.VILLE\_DEP

La requête recherche les vols dont la ville de départ correspond à la ville d'arrivée du vol IT100 puis ne conserve que les villes d'arrivée de ces vols.

#### **vi. Autre expression de jointures : forme imbriquée**

#### **Premier cas :**

Le résultat de la sous-requête est formé d'une seule valeur. C'est surtout le cas de sous-requêtes utilisant une fonction agrégat dans la clause SELECT. L'attribut spécifié dans le WHERE est simplement comparé au résultat du SELECT imbriqué à l'aide de l'opérateur de comparaison voulu.

**Exemple** : quel est le nom des pilotes gagnant plus que le salaire moyen des pilotes ?

SELECT NOMPIL FROM PILOTE WHERE SALAIRE > (SELECT AVG(SALAIRE) FROM PILOTE)

#### **Deuxième cas :**

Le résultat de la sous-requête est formé d'une liste de valeurs. Dans ce cas, le résultat de la comparaison, dans la clause WHERE, peut être considéré comme vrai :

· soit si la condition doit être vérifiée avec au moins une des valeurs résultats de la sousrequête. Dans ce cas, la sous-requête doit être précédée du comparateur suivi de ANY (remarque : = ANY est équivalent à IN) ;

soit si la condition doit être vérifiée pour toutes les valeurs résultats de la sousrequête, alors la sous-requête doit être précédée du comparateur suivi de .

**Exemple** : quels sont les noms des pilotes en service au départ de Bordeaux ?

SELECT NOMPIL FROM PILOTE WHERE NUMPIL IN (SELECT DISTINCT NUMPIL FROM VOL WHERE VILLE\_DEP = 'BORDEAUX')

**Exemple** : quels sont les numéros des avions localisés à Bordeaux dont la capacité est supérieure à celle de l'un des appareils effectuant un Paris-Bordeaux ?

SELECT NUMAV FROM AVION WHERE LOCALISATION = 'BORDEAUX' AND CAP > ANY (SELECT DISTINCT CAP FROM AVION WHERE NUMAV = ANY (SELECT DISTINCT NUMAV FROM VOL WHERE VILLE-DEP = 'PARIS' AND VILLE ARR = 'BORDEAUX') )

**Exemple** : quels sont les noms des pilotes bordelais qui gagnent plus que tous les pilotes parisiens ?

SELECT NOMPIL FROM PILOTE WHERE ADRESSE = 'BORDEAUX' AND SALAIRE > ALL (SELECT DISTINCT SALAIRE FROM PILOTE WHERE ADRESSE = 'PARIS')

**Exemple** : donner le nom des pilotes bordelais qui gagnent plus qu'un pilote parisien.

SELECT NOMPIL FROM PILOTE WHERE ADRESSE = 'BORDEAUX' AND SALAIRE > ANY (SELECT SALAIRE FROM PILOTE WHERE ADRESSE = 'PARIS')

#### **Troisième cas :**

- Le résultat de la sous-requête est un ensemble de colonnes.
- · le nombre de colonnes de la clause WHERE doit être identique à celui de la clause SELECT de la sous-requête. Ces colonnes doivent être mises entre parenthèses,
- · la comparaison se fait entre les valeurs des colonnes de la requête et celle de la sous requête deux à deux,

il faut que l'opérateur de comparaison soit le même pour tous les attributs concernés.

**Exemple** : rechercher le nom des pilotes ayant même adresse et même salaire que Dupont.

SELECT NOMPIL FROM PILOTE WHERE NOMPIL <> 'DUPONT' AND (ADRESSE, SALAIRE) IN (SELECT ADRESSE, SALAIRE FROM PILOTE WHERE NOMPIL = 'DUPONT')

### **vii. Tri des résultats**

Il est possible avec SQL d'ordonner les résultats. Cet ordre peut être croissant (ASC) ou décroissant (DESC) sur une ou plusieurs colonnes ou expressions. ORDER BY expression [ASC | DESC],…

L'argument de ORDER BY peut être un nom de colonne ou une expression basée sur une ou plusieurs colonnes mentionnées dans la clause SELECT.

**Exemple** : donner la liste des pilotes Bordelais par ordre de salaire décroissant, puis par ordre alphabétique des noms.

SELECT NOMPIL, SALAIRE FROM PILOTE WHERE ADRESSE = 'BORDEAUX' ORDER BY SALAIRE DESC, NOMPIL

### **viii. Test d'absence de données**

Pour vérifier qu'une donnée est absente dans la base, le cas le plus simple est celui où l'existence de tuples est connue et on cherche si un attribut a des valeurs manquantes. Il suffit alors d'utiliser le prédicat IS NULL. Mais cette solution n'est correcte que si les tuples existent. Elle ne peut en aucun cas s'appliquer si on cherche à vérifier l'absence de tuples ou l'absence de valeur quand on ne sait pas si des tuples existent.

**Exemple** : Les requêtes suivantes ne peuvent pas être formulées avec IS NULL. Quels sont les pilotes n'effectuant aucun vol ? Quelles sont les villes de départ dans lesquelles aucun avion n'est localisé ?

Pour formuler des requêtes de type " un élément n'appartient pas à un ensemble donné ", trois techniques peuvent être utilisées. La première consiste à utiliser une jointure imbriquée avec NOT IN. La sous-requête est utilisée pour calculer l'ensemble de recherche et le bloc de niveau supérieur extrait les éléments n'appartenant pas à cet ensemble.

**Exemple** : quels sont les pilotes n'effectuant aucun vol ?

SELECT NUMPIL, NOMPIL FROM PILOTE

WHERE NUMPIL NOT IN (SELECT NUMPIL FROM VOL)

Une deuxième approche fait appel au prédicat NOT EXISTS qui s'applique à un bloc imbriqué et rend la valeur vrai si le résultat de la sous-requête est vide (et faux sinon). Il faut faire très attention à ce type de requête car NOT EXISTS ne dispense pas d'exprimer des jointures. Ce danger est détaillé à travers l'exemple suivant.

**Exemple** : reprenons la requête précédente. La formulation suivante est fausse.

SELECT NUMPIL, NOMPIL FROM PILOTE WHERE NOT EXISTS (SELECT NUMPIL FROM VOL)

Il suffit qu'un vol soit créé dans la relation VOL pour que la requête précédente retourne systématiquement un résultat vide. En effet le bloc imbriqué rendra une valeur pour NUMPIL et le NOT EXISTS sera toujours évalué à faux, donc aucun pilote ne sera retourné par le premier bloc.

Le problème de cette requête est que le lien entre les éléments cherchés dans les deux blocs n'est pas spécifié. Or, il faut indiquer au système que le 2ème bloc doit être évalué pour chacun des pilotes examinés par le 1er bloc. Pour cela, on introduit un alias pour la relation PILOTE et une jointure est exprimée dans le 2ème bloc en utilisant cet alias. La formulation correcte est la suivante :

SELECT NUMPIL, NOMPIL FROM PILOTE PIL WHERE NOT EXISTS (SELECT NUMPIL FROM VOL WHERE VOL.NUMPIL = PIL.NUMPIL)

Enfin, il est possible d'avoir recours à l'opérateur de différence (MINUS).

#### **ix. Classification ou partitionnement**

La classification permet de regrouper les lignes d'une table dans des classes d'équivalence ou sous-tables ayant chacune la même valeur pour la colonne de la classification. Ces classes forment une partition de l'extension de la relation considérée (i.e. l'intersection des classes est vide et leur union est égale à la relation initiale).

Exemple : considérons la relation VOL illustrée par la figure 1. Partitionner cette relation sur l'attribut NUMPIL consiste à regrouper au sein d'une même classe tous les vols assurés par le même pilote. NUMPIL prenant 4 valeurs distinctes, 4 classes sont introduites. Elles sont mises en évidence dans la figure 2 et regroupent respectivement les vols des pilotes n° 100, 102, 105 et 124.

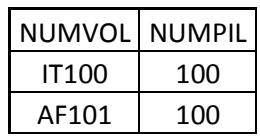

| IT101        | 102 |
|--------------|-----|
| BA003        | 105 |
| BA045        | 105 |
| <b>IT305</b> | 102 |
| AF421        | 124 |
| BA047        | 105 |
| <b>BA087</b> | 105 |

Figure 1 : relation exemple VOL

| <b>NUMVOL</b> | <b>NUMPIL</b> |
|---------------|---------------|
| IT100         | 100           |
| AF101         | 100           |
| IT101         | 102           |
| IT305         | 102           |
| BA003         | 105           |
| <b>BA045</b>  | 105           |
| <b>BA047</b>  | 105           |
| <b>BA087</b>  | 105           |
| AF421         | 124           |

Figure 2 : regroupement selon NUMPIL

En SQL, l'opérateur de partitionnement s'exprime par la clause GROUP BY qui doit suivre la clause WHERE (ou FROM si WHERE est absente). Sa syntaxe est : GROUP BY colonne1, [colonne2,…]

Les colonnes indiquées dans SELECT, sauf les attributs arguments des fonctions agrégatives, doivent être mentionnées dans GROUP BY.

Il est possible de faire un regroupement multi-colonnes en mentionnant plusieurs colonnes dans la clause GROUP BY. Une classe est alors créée pour chaque combinaison distincte de valeurs de la combinaison d'attributs.

En présence de la clause GROUP BY, les fonctions agrégatives s'appliquent à l'ensemble des valeurs de chaque classe d'équivalence.

**Exemple** : quel est le nombre de vols effectués par chaque pilote ?

SELECT NUMPIL, COUNT(NUMVOL) FROM VOL GROUP BY NUMPIL

Dans ce cas, le résultat de la requête comporte une ligne par numéro de pilote présent dans la relation VOL.

**Exemple** : combien de fois chaque pilote conduit-il chaque avion ?

#### SELECT NUMPIL, NUMAV, COUNT(NUMVOL) FROM VOL GROUP BY NUMPIL, NUMAV

Nous obtenons ici autant de lignes par pilote qu'il y a d'avions distincts conduits le pilote considéré. Chaque classe d'équivalence créée par le GROUP BY regroupe tous les vols ayant même pilote et même avion.

Partitionner une relation sur un attribut clef primaire ou clef candidate est évidemment complètement inutile : chaque classe d'équivalence est réduite à un seul tuple !

De même, mentionner un DISTINCT devant les attributs de la clause SELECT ne sert à rien si le bloc comporte un GROUP BY : ces attributs étant aussi les attributs de partitionnement, il n'y aura pas de duplicats parmi les valeurs ou combinaisons de valeurs retournées. Il faut par contre faire très attention à l'argument des fonctions agrégatives.

L'oubli d'un DISTINCT peut rendre la requête fausse.

**Exemple** : donner le nombre de destinations desservies par chaque avion.

SELECT NUMAV, COUNT(DISTINCT VILLE\_ARR) FROM VOL

Si le DISTINCT est oublié, c'est le nombre de vols qui sera compté et la requête sera fausse.

#### **x. Recherche dans les sous-tables**

Des conditions de sélection peuvent être appliquées aux sous-tables engendrées par la clause GROUP BY, comme c'est le cas avec la clause WHERE pour les tables. Cette sélection s'effectue avec la clause HAVING qui doit suivre la clause GROUP BY. Sa syntaxe est : HAVING condition

La condition permet de comparer une valeur obtenue à partir de la sous-table à une constante ou à une autre valeur résultant d'une sous-requête.

**Exemple** : donner le nombre de vols, s'il est supérieur à 5, par pilote.

SELECT NUMPIL, NOMPIL, COUNT(NUMVOL) FROM PILOTE, VOL WHERE PILOTE.NUMPIL = VOL.NUMPIL GROUP BY NUMPIL, NOMPIL HAVING COUNT(NUMVOL) > 5

**Exemple** : quelles sont les villes à partir desquelles le nombre de villes desservies est le plus grand ?

SELECT VILLE\_DEP FROM VOL GROUP BY VILLE\_DEP HAVING COUNT(DISTINCT VILLE\_ARR) >= ALL (SELECT COUNT(DISTINCT VILLE\_ARR) FROM VOL GROUP BY VILLE\_DEP)

Même si les clauses WHERE et HAVING introduisent des conditions de sélection mais elles sont différentes. Si la condition doit être vérifiée par chaque tuple d'une classe d'équivalence, il faut la spécifier dans le WHERE. Si la condition doit être vérifiée globalement pour la classe, elle doit être exprimée dans la clause HAVING.

#### **xi. Recherche dans une arborescence**

La consultation des données de structure arborescente est une spécificité du SGBD ORACLE. Une telle structure de données est très fréquente dans le monde réel. Elle correspond à des compositions ou des liens hiérarchiques.

**Exemple** : supposons que l'on souhaite intégrer dans la base des informations sur la répartition géographique des villes desservies. La figure 3 illustre l'organisation hiérarchique des valeurs des différentes localisations à répertorier.

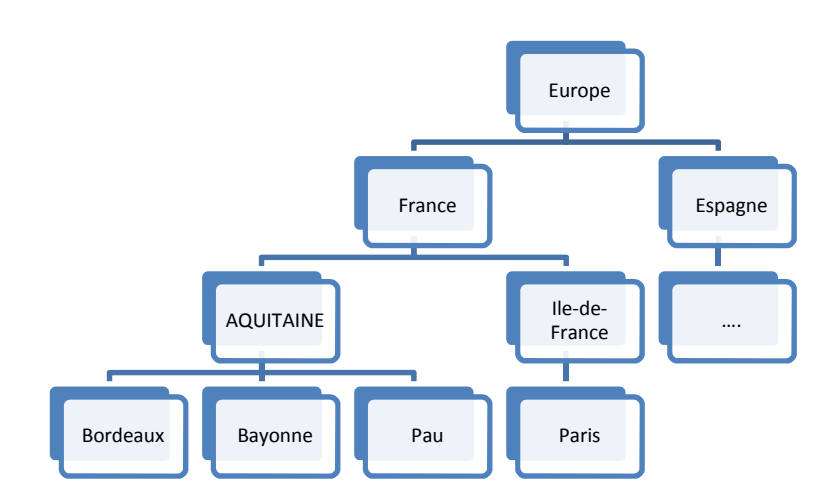

Figure 3 : hiérarchie des localisations

La relation LIEU est ajoutée au schéma initial de la base pour représenter de manière " plate " la structure arborescente donnée ci-dessus. Cette relation a le schéma suivant : LIEU (LIEUSPEC, LIEUGEN).

L'attribut LIEUGEN est défini sur le même domaine que LIEUSPEC. C'est donc une clef trangère référençant la clef primaire de sa propre relation.

L'extension de cette relation, correspondant à la hiérarchie précédente, est la suivante :

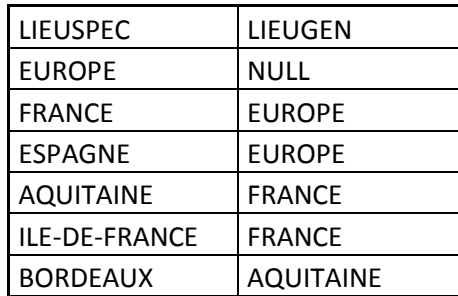

| <b>BAYONNE</b> | <b>AQUITAINE</b>     |
|----------------|----------------------|
| I PAU          | <b>AQUITAINE</b>     |
| I PARIS        | <b>ILE-DE-FRANCE</b> |

Figure 4 : représentation relationnelle de la hiérarchie des localisations

La syntaxe générale d'une requête de recherche dans une arborescence est :

SELECT colonne,… FROM table [alias],… [WHERE condition] CONNECT BY [PRIOR] colonne1 = [PRIOR] colonne 2 [AND condition] [START WITH condition] [ORDER BY LEVEL]

La clause START WITH fixe le point de départ de la recherche dans l'arborescence. La clause CONNECT BY PRIOR fixe le sens de parcours de l'arborescence. Ce parcours peut se faire :

- de haut en bas, i.e. qu'il correspond à la recherche de sous-arbres ;
- de bas en haut, i.e. qu'il correspond à la recherche du ou des " ancêtres ".

Le parcours de haut en bas est spécifié en faisant précéder la colonne représentant un " fils " dans l'arborescence par le mot-clef PRIOR comme suit : CONNECT BY PRIOR <fils> = <père>

Le parcours de bas en haut est spécifié en faisant précéder la colonne représentant un " père " par le mot-clef PRIOR. Il peut s'exprimer aussi de deux façons : CONNECT BY <fils> = PRIOR <père>

ou CONNECT BY PRIOR <père> = <fils>

**Remarque** : avec la représentation relationnelle plate, le <fils> dans une structure hiérarchique correspond à la clef primaire de la relation, le <père> à la clef étrangère. Lorsque la valeur de l'attribut <fils> est la racine de la hiérarchie, la valeur de l'attribut <père> est une valeur nulle : il s'agit d'un cas exceptionnel où l'on admettra une valeur nulle pour une clef étrangère.

**Exemple** : donner la liste des villes desservies en France.

SELECT LIEUSPEC FROM LIEU CONNECT BY PRIOR LIEUSPEC = LIEUGEN  $START WITH HIFUGEN = 'FRANCE'$ 

**Exemple** : où se situe (continent, pays, région) la ville de Valladolid ?

SELECT LIEUSPEC FROM LIEU CONNECT BY LIEUSPEC = PRIOR LIEUGEN START WITH LIEUSPEC = 'VALLADOLID'

La clause facultative [AND condition] permet de spécifier une condition évaluée lors de la recherche dans un sous-arbre. Plus précisément, si la condition n'est pas satisfaite pour un noeud de la hiérarchie alors qu'aucun de ses descendants ne sera plus examiné.

Exemple : donner la liste des villes desservies en France en dehors de la région QUITAINE.

SELECT LIEUSPEC FROM LIEU CONNECT BY PRIOR LIEUSPEC = LIEUGEN AND LIEUGEN <> 'AQUITAINE' START WITH LIEUGEN = 'FRANCE' ORDER BY LEVEL

Dès qu'un nœud ne vérifiant pas la condition donnée est trouvé, le sous-arbre dont ce nœud est racine est éliminé de la recherche, donc la région AQUITAINE et toutes les villes de cette région n'appartiendront pas au résultat.

ORACLE associe une numérotation aux nœuds d'une arborescence : c'est la notion de niveau (LEVEL). En fait le premier nœud répondant à la requête est considéré de niveau 1, ses fils (dans le cas d'une recherche de haut en bas) ou son père (dans le cas d'une recherche de bas en haut) sont considérés de niveau 2, et ainsi de suite.

Cette numérotation peut être utilisée pour classer les résultats (clause ORDER BY LEVEL) et surtout pour en donner une meilleure présentation. Celle-ci s'obtient en utilisant la fonction LPAD qui permet une indentation.

**Exemple** : pour obtenir la liste des villes desservies en France mais avec présentation plus claire, nous pouvons formuler la requête comme suit :

SELECT LPAD('-', 2\*LEVEL,' ')|| LIEUSPEC FROM LIEU CONNECT BY PRIOR LIEUSPEC = LIEUGEN START WITH LIEUGEN = 'FRANCE' ORDER BY LEVEL

|| est le symbole de concaténation de deux chaînes de caractères. La fonction LPAD permet d'ajouter à la chaîne '-', un nombre d'espaces égal au double du niveau, devant chaque valeur de LIEUSPEC pour mieux visualiser la division géographique.

#### **xii. Expression des divisions**

La division consiste à rechercher les tuples qui se trouvent associés à tous les tuples d'un ensemble particulier (le diviseur). SQL ne propose pas d'opérateur de division (quantificateur universel "tous les"). Il est néanmoins possible d'exprimer cette opération mais de manière peu naturelle. Les deux techniques utilisées consistent à reformuler la requête différemment, on parle de paraphrasage. Elles ne sont pas systématiquement applicables (suivant l'interrogation posée). La première technique a recours aux partitionnements et fonctions agrégatives. Pour savoir si un tuple t est associé à tous les tuples du diviseur, l'idée est de compter d'une part le nombre de

tuples associés à t et d'autre part le nombre de tuples du diviseur puis de comparer les valeurs obtenues.

**Exemple** : quels sont les numéros des pilotes qui conduisent tous les avions de la compagnie ? Pour l'exprimer en SQL avec la première technique exposée, cette requête est traduite de la manière suivante : " Quels sont les pilotes qui conduisent autant d'avions que la compagnie en possède ? ".

SELECT NUMPIL FROM VOL GROUP BY NUMPIL HAVING COUNT(DISTINCT NUMAV) = (SELECT COUNT(NUMAV) FROM AVION)

Le comptage dans la clause HAVING permet pour chaque pilote de dénombrer les appareils conduits. L'oubli du DISTINCT rend la requête fausse (on compterait alors le nombre de vols assurés).

Cette technique de paraphrasage ne peut être utilisée que si les deux ensembles dénombrés sont parfaitement comparables.

La deuxième forme d'expression des divisions est plus délicate à formuler. Elle se base sur une double négation de la requête et utilise la clause NOT EXISTS. Au lieu d'exprimer qu'un tuple t doit être associé à tous les tuples du diviseur pour appartenir au résultat, on recherche t tel qu'il n'existe aucun tuple du diviseur qui ne lui soit pas associé. Rechercher des tuples associés ou non, signifie concrètement effectuer des opérations de jointure.

**Exemple** : quels sont les numéros des pilotes qui conduisent tous les avions de la compagnie ? Pour l'exprimer en SQL, cette requête est traduite par : "Existe-t-il un pilote tel qu'il n'existe aucun avion de la compagnie qui ne soit pas conduit par ce pilote ?".

SELECT NUMPIL FROM PILOTE P WHERE NOT EXISTS (SELECT \* FROM AVION A WHERE NOT EXISTS (SELECT \* FROM VOL WHERE VOL.NUMAV = A.NUMAV AND VOL.NUMPIL = P.NUMPIL ))

Détaillons l'exécution de cette requête. Pour chaque pilote examiné par le 1er bloc, les différents tuples de AVION sont balayés au niveau du 2ème bloc et pour chaque avion, les conditions de jointure du 3ème bloc sont évaluées. Supposons que les trois relations de la base sont réduites aux tuples présentés dans la figure suivante.

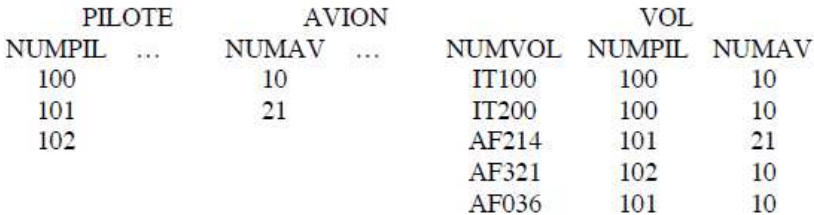

Figure 5 : une instance de la base

Considérons le pilote n° 100. Parcourons les tuples de la relation AVION. Pour l'avion n° 10, le 3ème bloc retourne un résultat (le vol IT100), NOT EXISTS est donc faux et l'avion n° 10 n'appartient pas au résultat du 2ème bloc. L'avion n° 21 n'étant jamais piloté par le pilote 100, le 3ème bloc ne rend aucun tuple, le NOT EXISTS associé est donc évalué à vrai. Le 2ème bloc rend donc un résultat non vide (l'avion n° 21) et donc le NOT EXISTS du 1er bloc est faux. Le pilote n° 100 n'est donc pas retenu dans le résultat de la requête.

Pour le pilote 101 et l'avion 10, il existe un vol (AF214). Le 3ème bloc retourne un résultat, NOT EXISTS est donc faux. Pour le même pilote et l'avion n° 21, le 3ème bloc restitue un tuple et à nouveau NOT EXISTS est faux. Le 2ème bloc rend donc un résultat vide ce qui fait que le NOT EXISTS du 1er bloc est évalué à vrai. Le pilote 101 fait donc partie du résultat de la requête. Le processus décrit est à nouveau exécuté pour le pilote 102 et comme il ne pilote pas l'avion 21, le 2ème bloc retourne une valeur et la condition du <sup>1er</sup> bloc élimine ce pilote du résultat.

### **xiii. Gestion des transactions**

Comme tout SGBD, ORACLE est un système transactionnel, i.e. il gère les accès concurrents de multiples utilisateurs à des données fréquemment mises à jour et soumises à diverses contraintes. Une transaction est une séquence d'opérations manipulant les données.

Exécutée sur une base cohérente, elle laisse la base dans un état cohérent : toutes les opérations sont réalisées ou aucune.

Les commandes COMMIT et ROLLBACK de SQL permettent de contrôler la validation et l'annulation des transactions :

- COMMIT : valide la transaction en cours. Les modifications de la base deviennent définitives ;
- ROLLBACK : annule la transaction en cours. La base est restaurée dans son état au début de la transaction.

Une modification directe de la base (INSERT, UPDATE ou DELETE) ne sera validée que par la commande COMMIT, ou lors de la sortie normale de sqlplus par la commande EXIT. Il est possible de se mettre en mode "validation automatique", dans ce cas, la validation est effectuée automatiquement après chaque commande SQL de mise à jour de données. Pour se mettre dans ce mode, il faut utiliser l'une des commandes suivantes : SET AUTOCOMMIT IMMEDIATE ou SET AUTOCOMMIT ON

L'annulation de ce mode se fait avec la commande : SET AUTOCOMMIT OFF

# **5. SQL comme langage de contrôle des données**

**i. Gestion des utilisateurs et de leurs privilèges** 

Création et suppression d'utilisateurs

Pour pouvoir accéder à ORACLE, un utilisateur doit être identifié en tant que tel par le système. Pour ce faire, il doit avoir un nom, un mot de passe et un ensemble de privilèges (ou droits). Seul un administrateur (DBA - Data Base Administrator) peut créer des utilisateurs. La commande de création est la suivante :

GRANT [CONNECT, ][RESOURCE,] [DBA] TO utilisateur, … [IDENTIFIED BY mot\_de\_passe,...]

Les options CONNECT, RESOURCE et DBA déterminent la classe de l'utilisateur à créer, i.e. les droits qui lui sont attribués. Les droits associés à ces options sont :

- La connexion (CONNECT) :
	- o Connexion à tous les outils ORACLE ;
	- o Manipulation des données sur lesquelles une autorisation a été attribuée au préalable ;
	- o Création des vues et synonymes.
	- La création de ressources (RESOURCE) :
		- o Cette option n'est applicable que pour les utilisateurs ayant le privilège CONNECT.
		- o Elle offre en plus les droits suivants :
		- o Création des tables et index ;
		- o Attribution et résiliation de privilèges sur des tables et index à d'autres utilisateurs ;
- L'administration (DBA)
	- o Cette option englobe les droits des deux options précédentes. Elle offre en plus les droits suivants :
	- o Accès à toutes les données de tous les utilisateurs ;
	- o Création et suppression d'utilisateurs et de droits.

La clause IDENTIFIED BY n'est obligatoire que lors de la création d'un nouvel utilisateur ou pour modifier le mot de passe d'un utilisateur existant. Il est aussi possible de créer ou d'attribuer les mêmes privilèges à un ensemble d'utilisateurs dans une même commande.

Exemple : créer un nouvel utilisateur ut1 avec le mot de passe ut1p avec juste le droit de connexion.

GRANT CONNECT TO ut1 IDENTIFIED BY ut1p

Cette commande ne peut être exécutée que par les utilisateurs ayant le privilège DBA

**Exemple** : changer le mot de passe de ut1. Le nouveau mot de passe est utp.

GRANT CONNECT TO ut1 IDENTIFIED BY utp

Un utilisateur d'ORACLE peut être supprimé à tout moment ou se voir démuni de certains privilèges. La commande correspondante est :

REVOKE [CONNECT,] [RESOURCE,] [DBA] FROM utilisateur,…

L'option CONNECT interdit donc à l'utilisateur de se connecter de nouveau à ORACLE.

#### **Création et suppression de droits**

Toute table, vue ou synonyme n'est initialement accessible que par l'utilisateur qui l'a créé. Le partage de ces objets est souvent nécessaire. Pour rendre ce partage possible, le SGBD permet au propriétaire d'un objet d'accorder des droits sur cet objet à d'autres utilisateurs.

La commande d'attribution des droits a la syntaxe suivante :

GRANT droit,… ON objet TO utilisateur,… [WITH GRANT OPTION]

Les droits possibles sont :

SELECT interrogation des données ; INSERT ajout des données ; UPDATE modification des données ; DELETE suppression des données ; ALTER modification de la structure d'une relation ; INDEX création d'index ; ALL toutes les opérations.

Le privilège sur l'opération UPDATE peut concerner seulement quelques colonnes d'une table. Tout utilisateur qui reçoit un privilège sur une table avec l'option WITH GRANT OPTION a en plus le droit de l'accorder à un autre utilisateur.

ALL peut être utiliser pour désigner tous les droits et PUBLIC pour désigner tous les utilisateurs.

Un droit ne peut être retiré que par l'utilisateur qui l'a accordé ou bien qui a le privilège d'administration. La syntaxe de cette commande est la suivante :

REVOKE droit,… ON objet FROM utilisateur,…

**Exemple** : attribuer puis retirer à l'utilisateur ut1 le droit d'interrogation et modification de la relation VOL.

GRANT SELECT, UPDATE ON VOL TO ut1 REVOKE SELECT, UPDATE ON VOL FROM ut1

**Exemple** : interdire toute opération à tous les utilisateurs sur la table avion.

REVOKE ALL ON AVION FROM PUBLIC

#### **ii. Création d'index**

Pour accélérer les accès aux tuples, la création d'index peut être réalisée pour un ou plusieurs attributs fréquemment consultés. La commande à utiliser est la suivante :

CREATE [UNIQUE] [NOCOMPRESS] INDEX <nom\_index> ON <nom\_table> (<nom\_colonne>, [nom\_colonne]...)

Lorsque le mot-clef UNIQUE est précisé, l'attribut (ou la combinaison) indexé doit avoir des valeurs uniques.

Une fois qu'ils ont été créés, les index sont automatiquement utilisés par le système et de manière transparente pour l'utilisateur.

**Remarque** : lors de la spécification de la contrainte PRIMARY KEY pour un ou plusieurs attributs ORACLE génère automatiquement un index primaire (UNIQUE) pour le(s) attribut(s) concerné(s).

**Exemple** : CREATE INDEX ACCES\_PILOTE ON PILOTE (NOMPIL)

#### **iii. Création et utilisation des vues**

Une vue permet de consulter et manipuler des données d'une ou de plusieurs tables. On considère qu'une vue est une table virtuelle car elle peut être utilisée de la même façon qu'une relation mais ses données (redondantes par rapport à la base originale) ne sont pas physiquement stockées. Plus précisément, une vue est définie sous forme d'une requête d'interrogation et c'est cette requête qui est conservée dans le dictionnaire de la base.

L'utilisation des vues permet de :

- restreindre l'accès à certaines colonnes ou certaines lignes d'une table pour certains utilisateurs (confidentialité) ;
- simplifier la tâche de l'utilisateur en le déchargeant de la formulation de requêtes complexes ;
- contrôler la mise à jour des données.

La commande de création d'une vue est la suivante :

CREATE VIEW nom\_vue [(colonne,…)] AS <requête> [WITH CHECK OPTION]

Si une liste de noms d'attributs est précisée après le nom de la vue, ces noms seront ceux des attributs de la vue. Ils correspondent, deux à deux, avec les attributs indiqués dans le SELECT de la requête définissant la vue. Si la liste de noms n'apparaît pas, les attributs de la vue ont le même nom que ceux attributs indiqués dans le SELECT de la requête.

Il est très important de savoir comment la vue à créer sera utilisée : consultation simplement et/ou mises à jour.

**Exemple** : pour éviter que certains utilisateurs aient accès aux salaires et prime des pilotes, la vue suivante est définie à leur intention et ils n'ont pas de droits sur la relation PILOTE.

CREATE VIEW RESTRICT\_PIL AS SELECT NUMPIL, NOMPIL, PRENOM\_PIL, ADRESSE FROM PILOTE

**Exemple** : pour épargner aux utilisateurs la formulation d'une requête complexe, une vue est définie par les développeurs pour consulter la charge horaire des pilotes. Sa définition est la suivante :

CREATE VIEW CHARGE\_HOR (NUMPIL, NOM, CHARGE) AS SELECT P.NUMPIL, NOMPIL, SUM(HEURE\_ARR – HEURE\_DEP) FROM PILOTE P, VOL WHERE P.NUMPIL = VOL.NUMPIL GROUP BY P.NUMPIL, NOMPIL

Lorsque cette vue est créée, les utilisateurs peuvent la consulter simplement par :

SELECT \* FROM CHARGE\_HOR

Un utilisateur ne s'intéressant qu'aux pilotes parisiens dont la charge excède un seuil de 40 heures formulera la requête suivante.

SELECT \* FROM CHARGE\_HOR C, PILOTE P WHERE C.NUMPIL = P.NUMPIL AND CHARGE > 40 AND ADRESSE = 'PARIS'

Lorsque le système évalue une requête formulée sur une vue, il combine la requête de l'utilisateur et la requête de définition de la vue pour obtenir le résultat.

Lorsqu'une vue est utilisée pour effectuer des opérations de mise à jour, elle est soumise à des contraintes fortes. En effet pour que les mises à jour, à travers une vue, soient automatiquement répercutées sur la relation de base associée, il faut impérativement que :

- la vue ne comprenne pas de clause GROUP BY.
- la vue n'ait qu'une seule relation dans la clause FROM. Ceci implique que dans une vue multi-relation, les jointures soient exprimées de manière imbriquée.

Lorsque la requête de définition d'une vue comporte une projection sur un sous-ensemble d'attributs d'une relation, les attributs non mentionnés prendront des valeurs nulles en cas d'insertion à travers la vue.

**Exemple** : définir une vue permettant de consulter les vols des pilotes habitant Bayonne et de les mettre à jour.

CREATE VIEW VOLPIL\_BAYONNE AS SELECT \* FROM VOL WHERE NUMPIL IN (SELECT NUMPIL FROM PILOTE WHERE ADRESSE = 'BAYONNE')

La vue précédente permet la consultation uniquement des vols vérifiant la condition donnée sur le pilote associé. Il est également possible de mettre à jour la relation VOL à travers cette vue mais l'opération de mise à jour peut concerner n'importe quel vol (sans aucune condition).

Par exemple supposons que le pilote n° 100 habite Paris, l'insertion suivante sera réalisée dans la relation VOL à travers la vue, mais le tuple ne pourra pas être visible en consultant la vue.

INSERT INTO VOLPIL\_ BAYONNE (NUMVOL,NUMPIL,NUMAV,VILLE\_DEP) VALUES ('IT256', 100, 14, 'PARIS')

Si la clause WITH CHECK OPTION est présente dans l'ordre de création d'une vue, la table associée peut être mise à jour, avec vérification des conditions présentes dans la requête définissant la vue. La vue joue alors le rôle d'un filtre entre l'utilisateur et la table de base, ce qui permet la vérification de toute condition et notamment des contraintes d'intégrité.

**Exemple** : définir une vue permettant de consulter et de les mettre à jour uniquement les vols des pilotes habitant Bayonne.

CREATE VIEW VOLPIL\_BAYONNE AS SELECT \* FROM VOL WHERE NUMPIL IN (SELECT NUMPIL FROM PILOTE WHERE ADRESSE = 'BAYONNE') WITH CHECK OPTION

L'ajout de la clause WITH CHECK OPTION à la requête précédente interdira toute opération de mise à jour sur les vols qui ne sont pas assurés par des pilotes habitant Bayonne et l'insertion d'un vol assuré par le pilote n° 100 échouera.

**Exemple** : définir une vue sur PILOTE, permettant la vérification de la contrainte de domaine suivante : le salaire d'un pilote est compris entre 3.000 et 5.000.

CREATE VIEW DPILOTE AS SELECT \* FROM PILOTE WHERE SALAIRE BETWEEN 3000 AND 5000 WITH CHECK OPTION

L'insertion suivante va alors échouer.

INSERT INTO DPILOTE (NUMPIL,SALAIRE) VALUES(175,7000)

**Exemple** : définir une vue sur vol permettant de vérifier les contraintes d'intégrité référentielle en insertion et en modification.

CREATE VIEW IMVOL AS SELECT \* FROM VOL WHERE NUMPIL IN (SELECT NUMPIL FROM PILOTE) AND NUMAV IN (SELECT NUMAV FROM AVION) WITH CHECK OPTION

De manière similaire à une relation de la base, une vue peut être

- consultée via une requête d'interrogation ;
- décrite structurellement grâce à la commande DESCRIBE ou en interrogeant la table système ALL\_VIEWS ;
- détruite par l'ordre DROP VIEW <nom\_vue>.